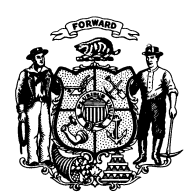

State of Wisconsin<br>2003 - 2004 LEGISLATURE

LRBa1895/1 ARG:jld:rs

## SENATE AMENDMENT 1, TO 2003 SENATE BILL 326

 January 14, 2004 − Offered by COMMITTEE ON AGRICULTURE, FINANCIAL INSTITUTIONS AND INSURANCE.

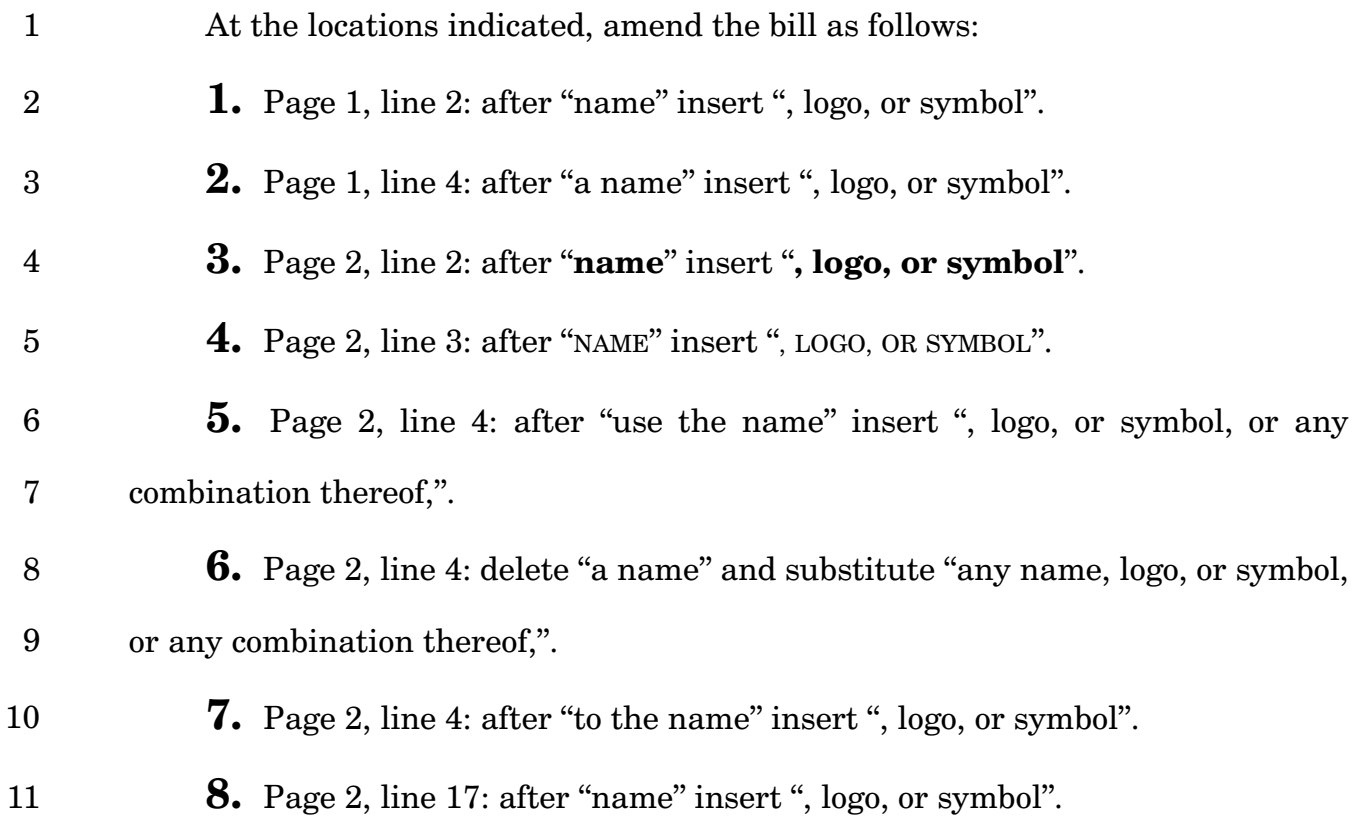

2003 – 2004 Legislature − 2 –

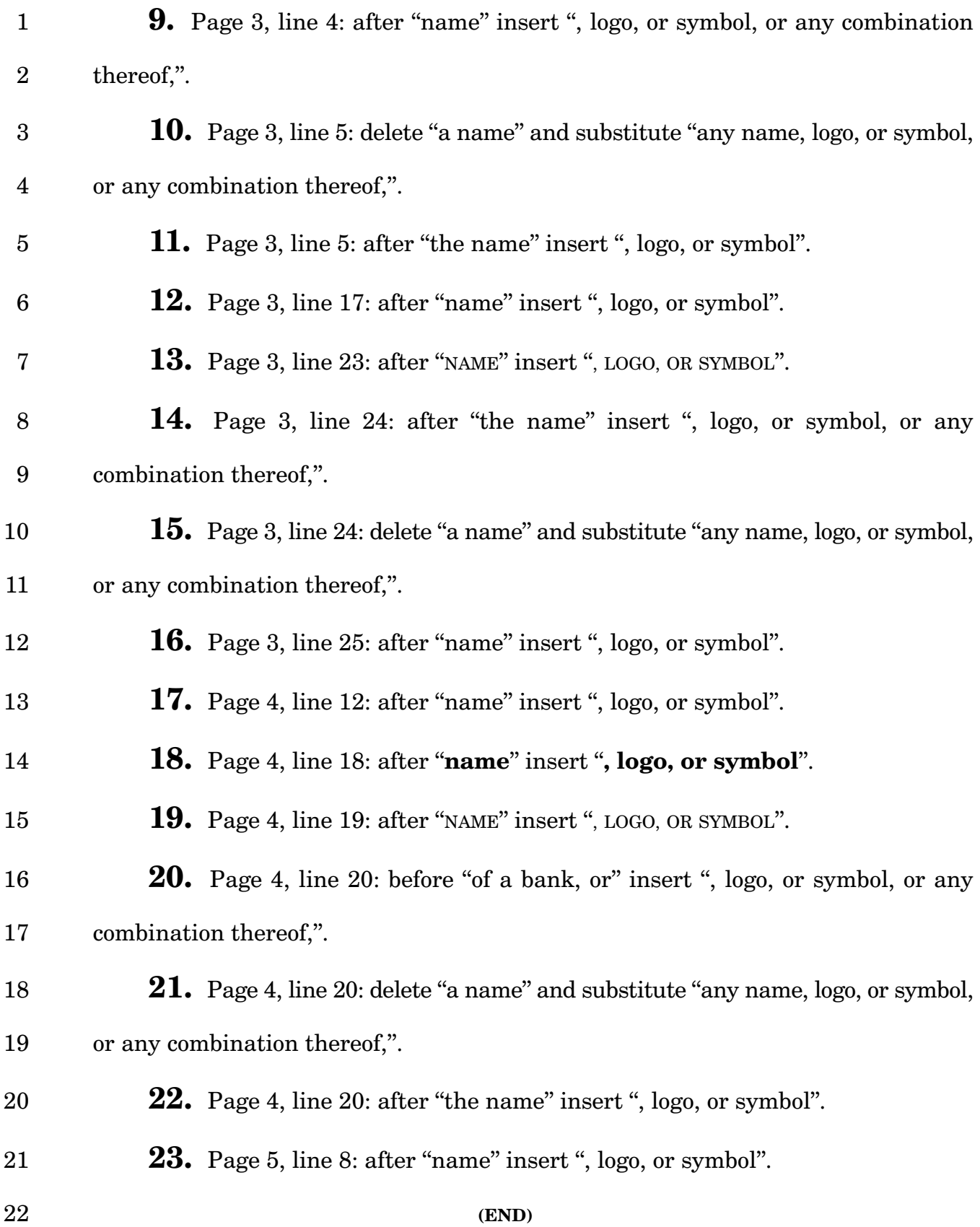